## 湘南工科大学 学生用無線LAN利用ガイド (iOS)

令和6年2月版

## 1)はじめに

この「学生用無線LAN利用ガイド」で説明する無線LAN設備は、湘南工科大学の学生が利用する設備です。 学外に公表しないよう注意して扱ってください。

## 2) 使用可能な周波数とOSのバージョン

無線LANの周波数は5GHz帯を使用しています。画面例はバージョンiOS14.6です。

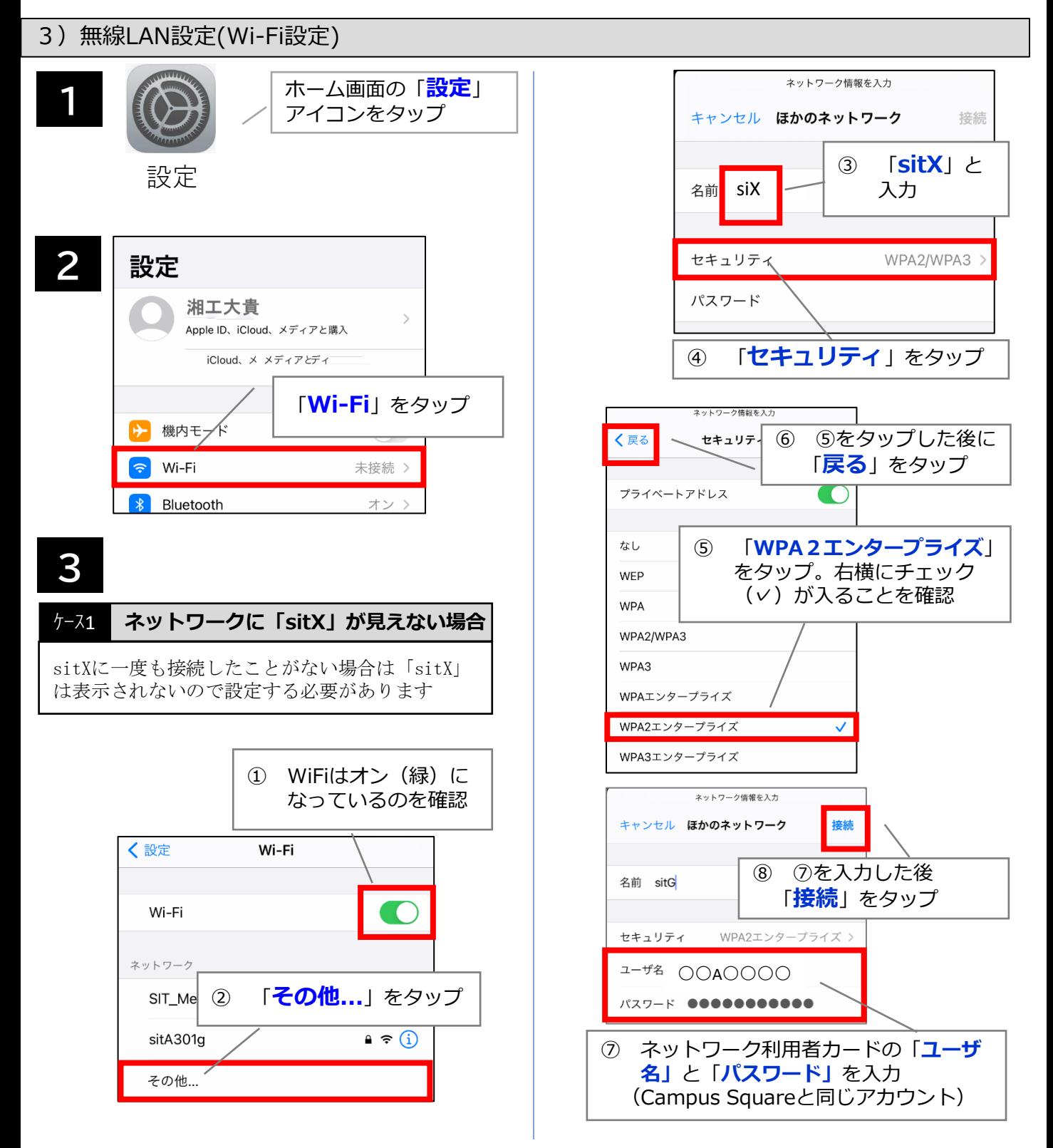

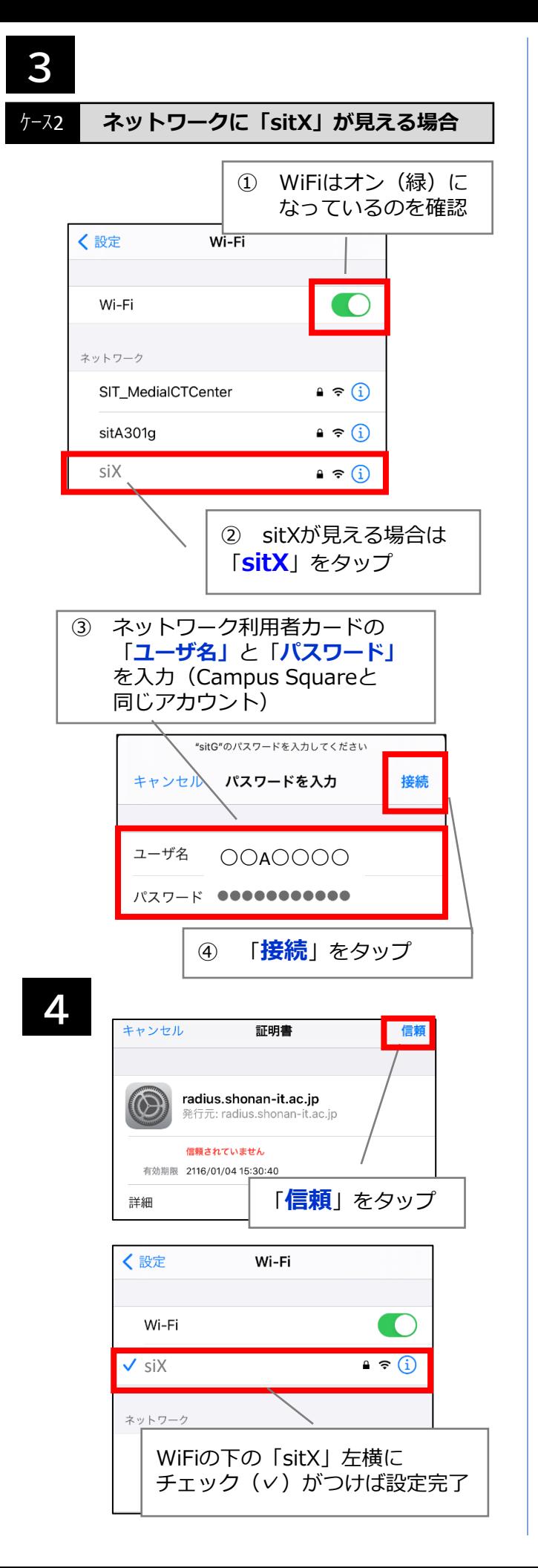

## **接続がうまくいかない場合 (WiFiの設定削除方法)**

WiFiを設定してもうまく接続できない場合は、WiFi の設定を一度削除し再度設定し直すことで問題が解 決される場合があります。

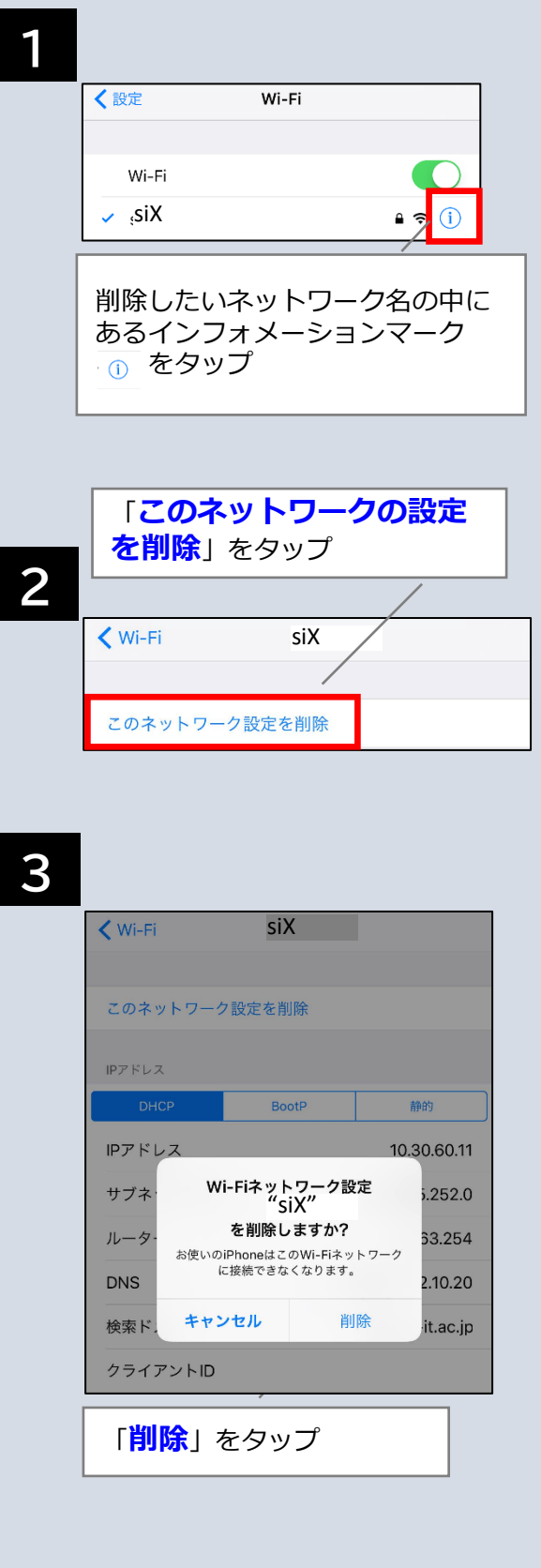